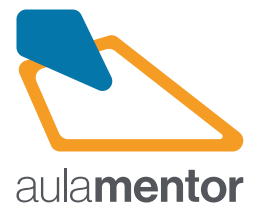

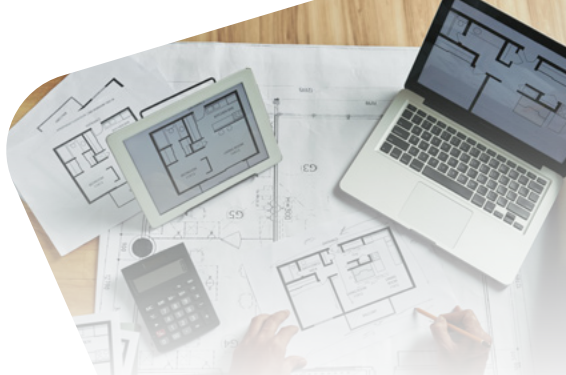

## **Diseño en 3D con SketchUp - Inicial**

**Curso** 

70h

A

B

C

SKETCHUP dibujo en 3D, es un curso profesional, pero a la vez ameno y al alcance de cualquier persona interesada en aprender a dibujar en 3D en el ordenador. El diseño en 3D con SketchUp es aplicable a múltiples campos como pueden ser la arquitectura, escultura, decoración, muebles, urbanismo, ingeniería, máquinas, automóviles, aviones, medicina, diseño gráfico, embalajes, etc.

## **Destinatarios**

Dirigido a todas las personas que les guste dibujar, y que quieran ver sus diseños realizados en 3D. Recomendado muy especialmente, a todos los profesionales que ya dibujan en 2D y, por razón de su trabajo, desean dibujar y/o imprimir en 3D.

## **Módulos**

- Tema 1. Primeros pasos
- Tama 2 Herramientas
- Tema 3. Cambio de unidades
- Tema 4. Otras herramientas
- Tema 5. Concepto de grupo
	- Tema 6. La escalera
	- Tema 7. La escalera de caracol
- Tema 8. Dibujo de bóvedas
	- Tema 9. Molduras
	- Tema 10. Torneado, cubierta
- D **Tema 11.** Transportador **Canada Activity** 
	- Tema 12. Edición de grupos
	- Tema 13. Componentes
- E **J** Tema 14. Vivienda. Planta baja
	- Tema 15. Vivienda. Escalera
- Tema 16. Vivienda Planta alta
- Tema 17 Vivienda Cubierta
- Tema 18. Montaje vivienda

• Tema 19. Org. del dibujo • Tema 20. Decoración

G

F

- H
- Tema 22. Luz solar Sombras

• Tema 21. Materiales. Pintar la vivienda

- Tema 23. Caja de arena I
- Tema 24. Caja de arena II
- Tema 25. Photomatch
- Tema 26. Secciones
- Tema 27. Estilos
- Tema 28. Escenas y video
- Tema 29. Impresiones
- Tema 30. Rotular en 2d v 3d

**Observaciones:** Es necesario disponer del programa SketchUp PRO 8 (software de pago, recomendado). Existe la posibilidad de utilizar una prueba del programa gratuíta por 30 días. El curso cuenta con 18 actividades obligatorias, así como otras actividades complementarias u optativas para profundizar en los conceptos. Se recomienda disponer de conocimientos básicos en uso de ordenadores.

## Más información en aulamentor.es

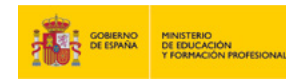

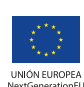